# GitHub work cycle

Presenter: Steve Baskauf steve.baskauf@vanderbilt.edu

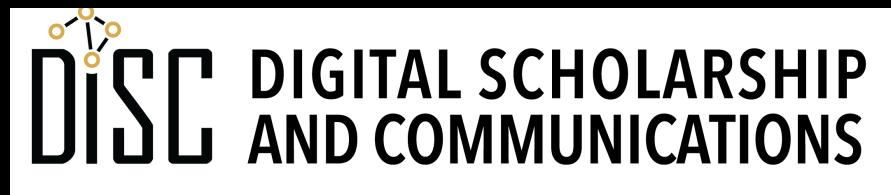

Jean & Alexander Heard **RI** E

# CodeGraf landing page

• vanderbi.lt/codegraf

# Creating and staging documents

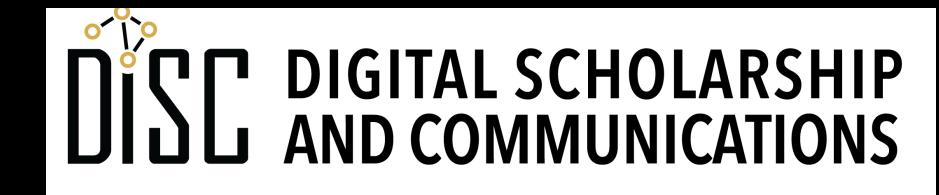

Jean & Alexander Heard **RRA RI** H.

# The World of Git and GitHub

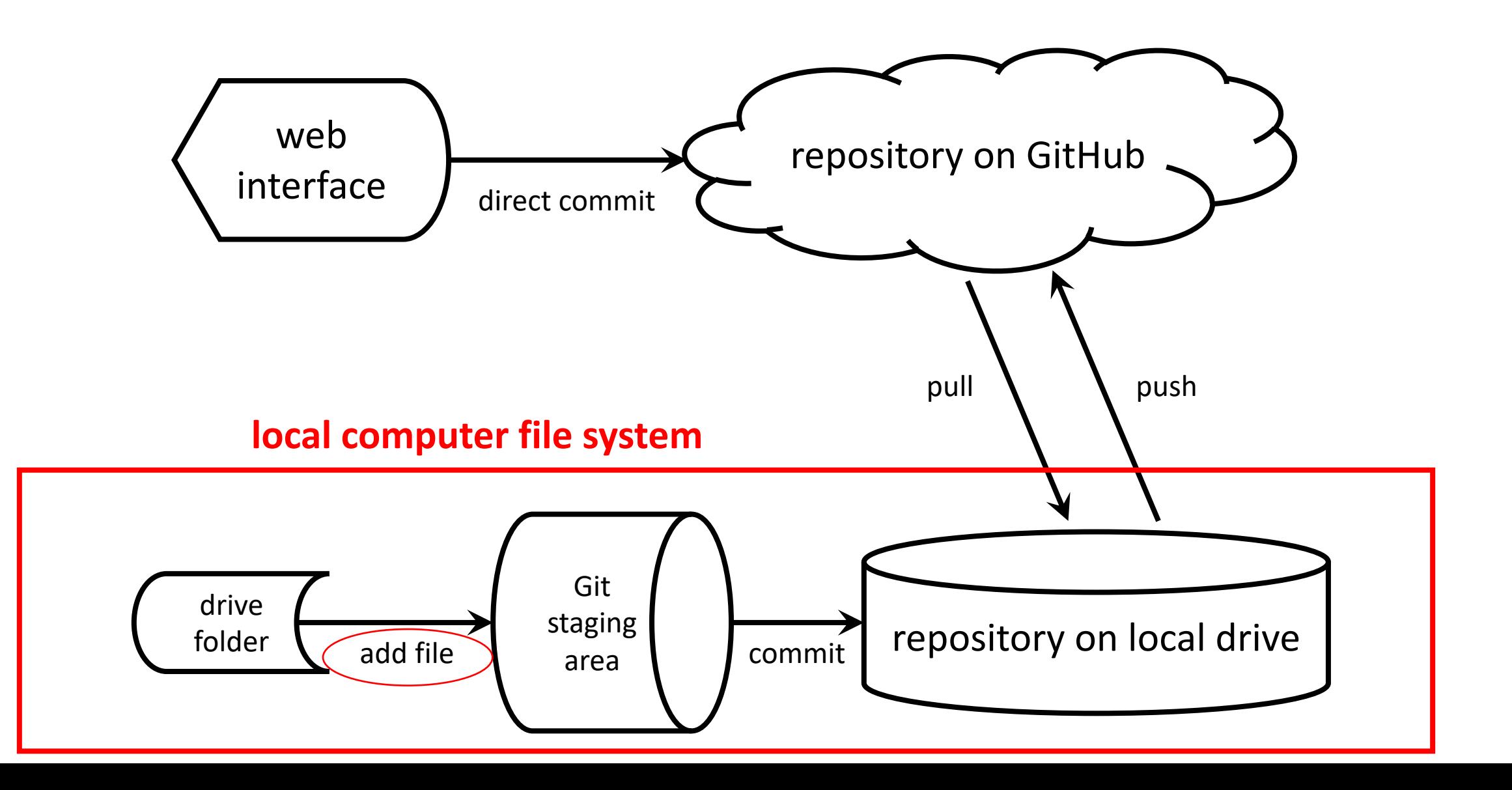

# Beginning the work cycle

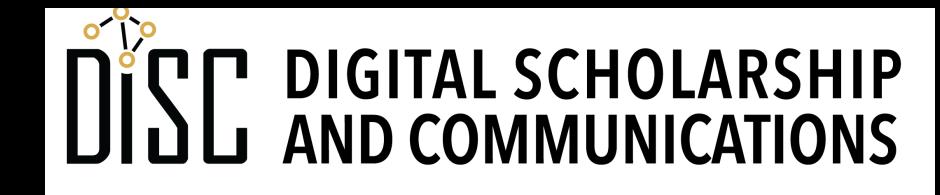

Jean & Alexander Heard **BRARI** ES

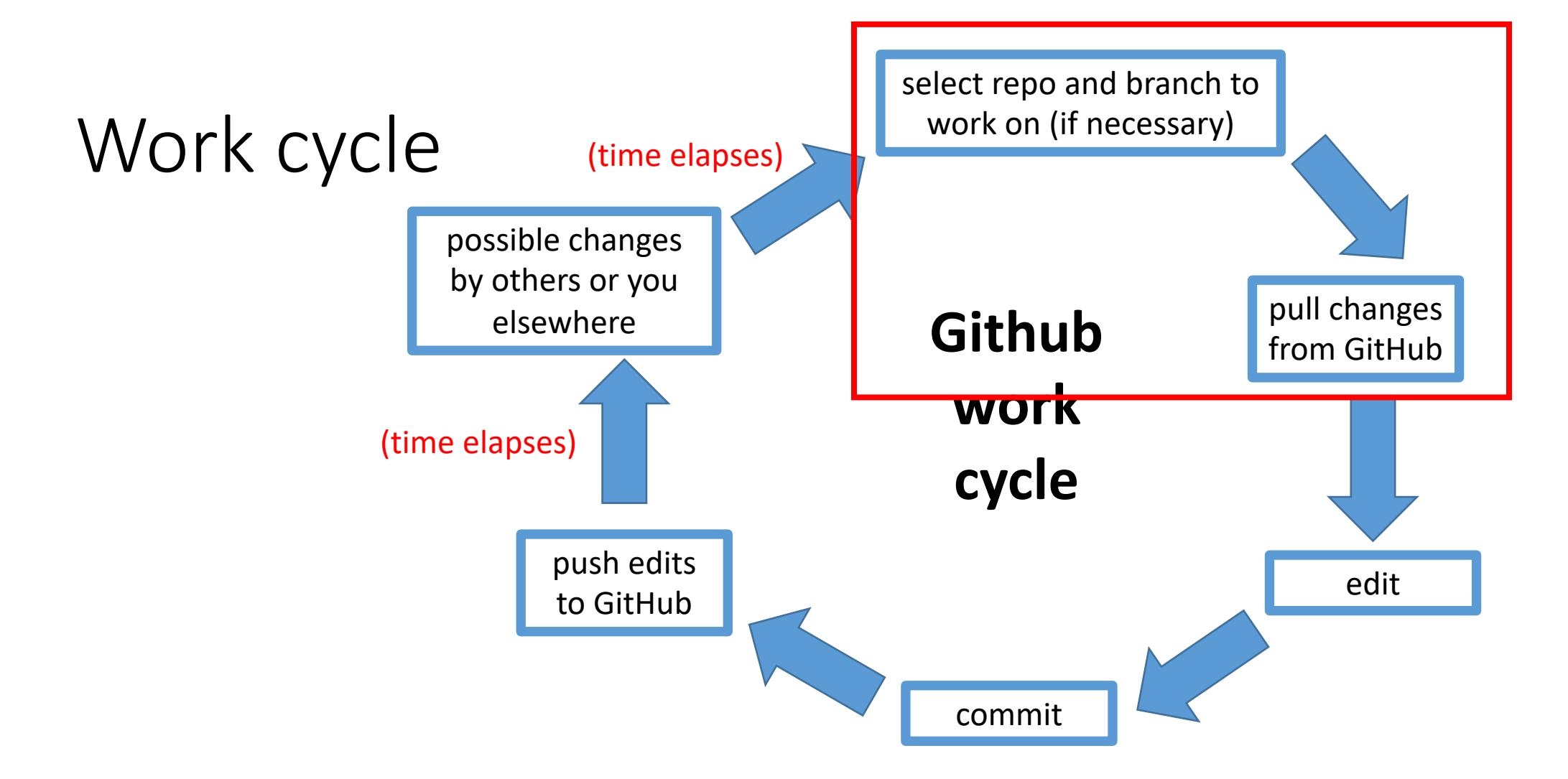

- Always start a work session by pulling changes from GitHub
- Always end a work session by pushing changes to GitHub

# CSV spreadsheets

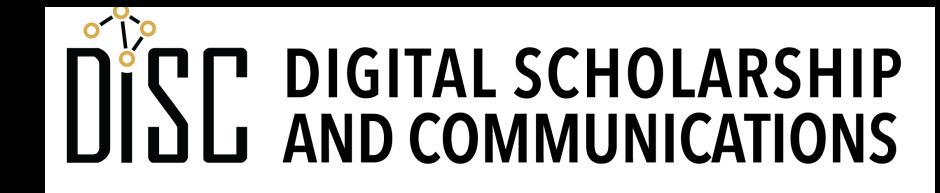

Jean & Alexander Heard **BRARIES** 

# Editing CSV files

- It is best to edit using either Libre Office or Open Office.
- Excel is possible if saved as a CSV (not .xlsx), but Excel is unreliable with date conversions and is generally NOT recommended
- CSV files can be edited as raw text, but not recommended due to problems with handling special characters like , and "

# Checkboxes and staging

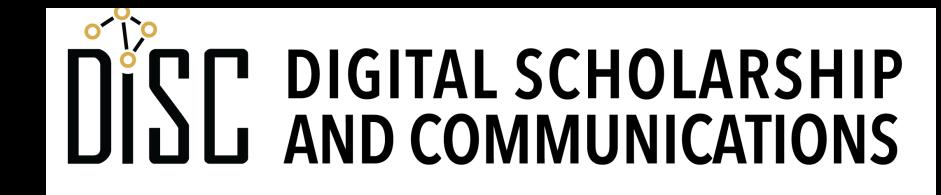

Jean & Alexander Heard **BRA** RT ES

# The World of Git and GitHub

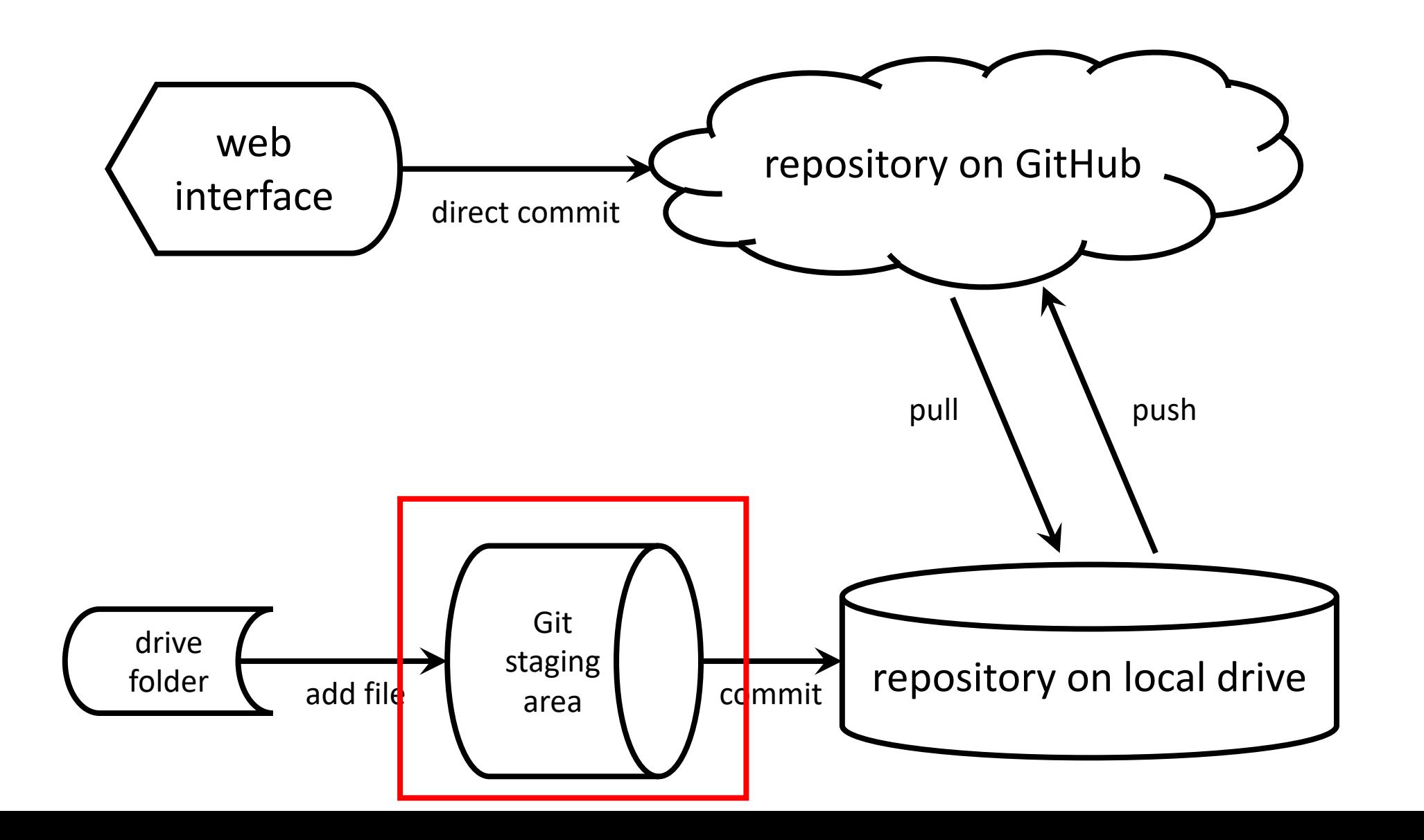

# Making a second commit

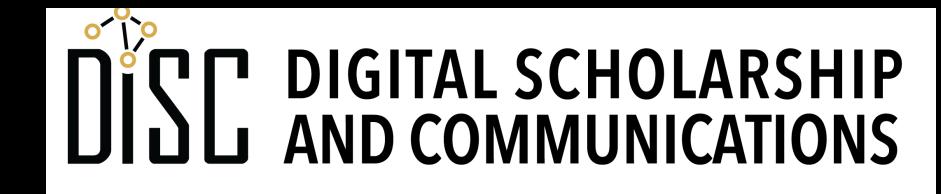

Jean & Alexander Heard **JBRARIES** 

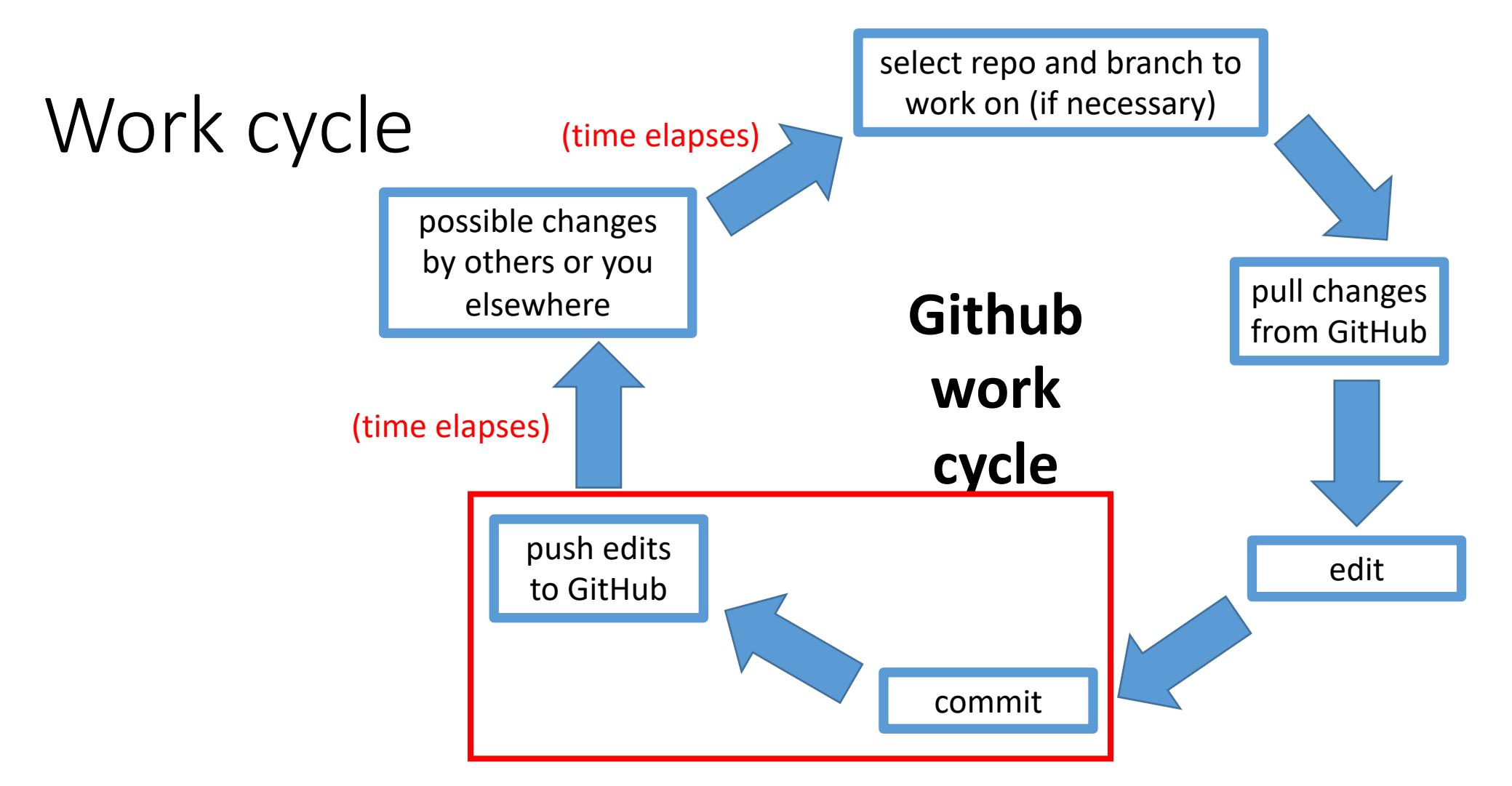

- Always start a work session by pulling changes from GitHub
- Always end a work session by pushing changes to GitHub

# Viewing rendered files and diffs

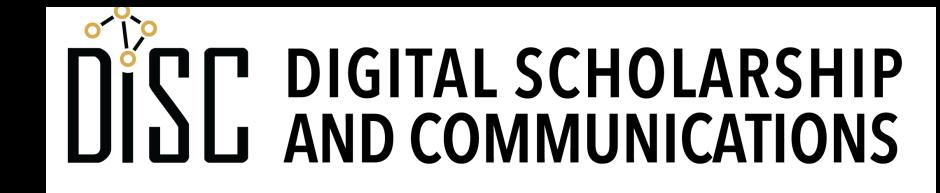

Jean & Alexander Heard **TBRARI** IES

# Raw vs. rendered files

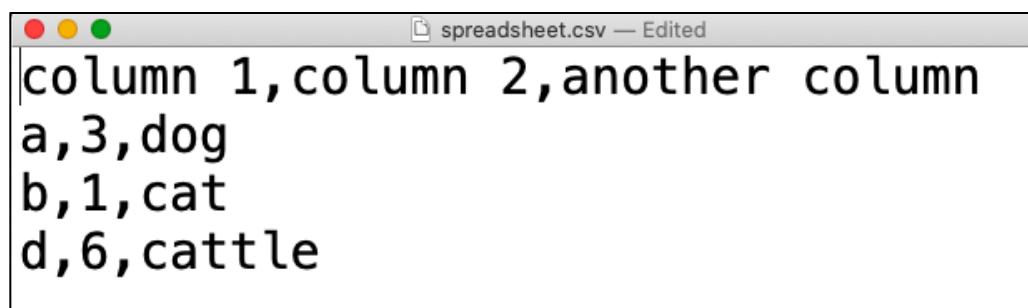

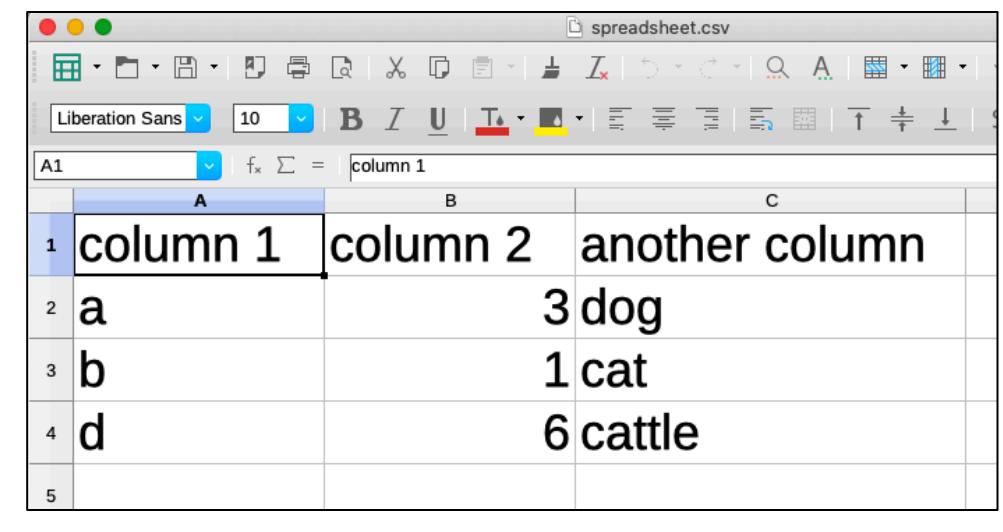

## **raw CSV rendered CSV**

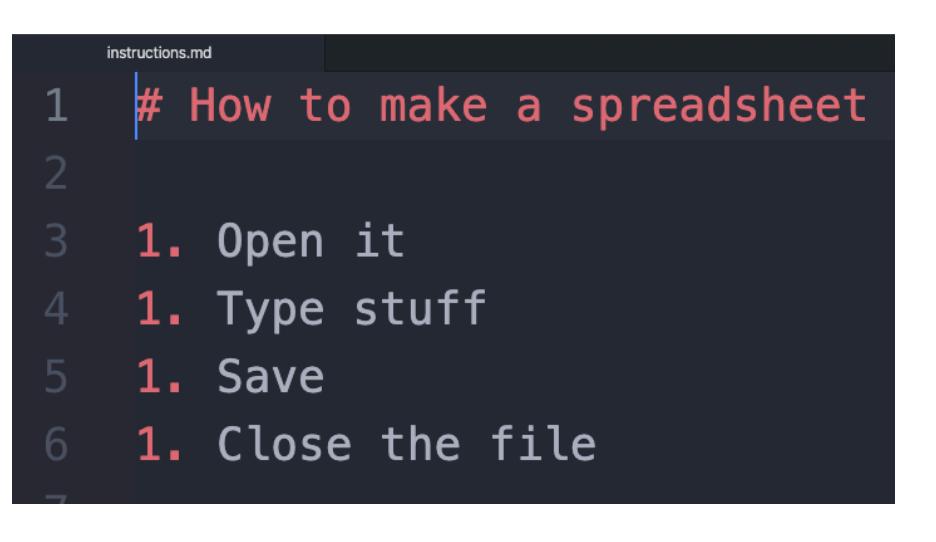

## How to make a spreadsheet 1. Open it 2. Type stuff 3. Save

4. Close the file

### **raw Markdown rendered Markdown**

# "diffs" (differences between commits)

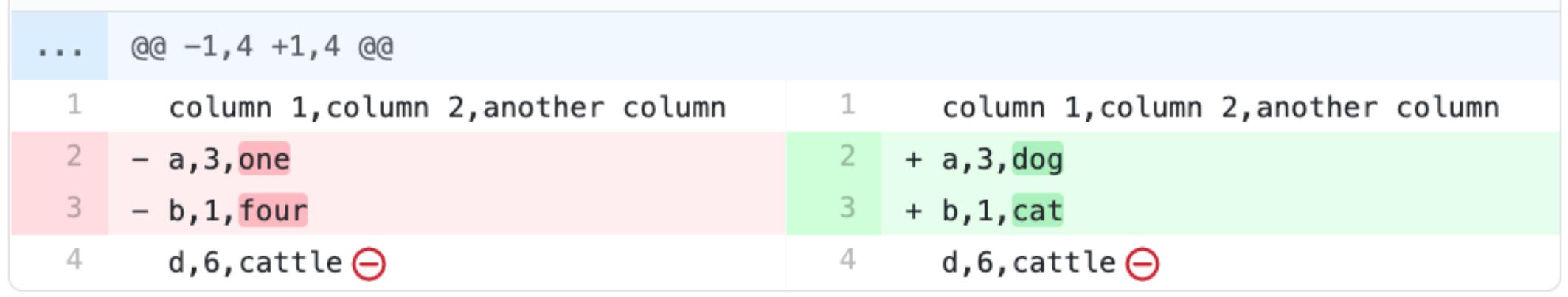

## **side-by-side diff (GitHub website)**

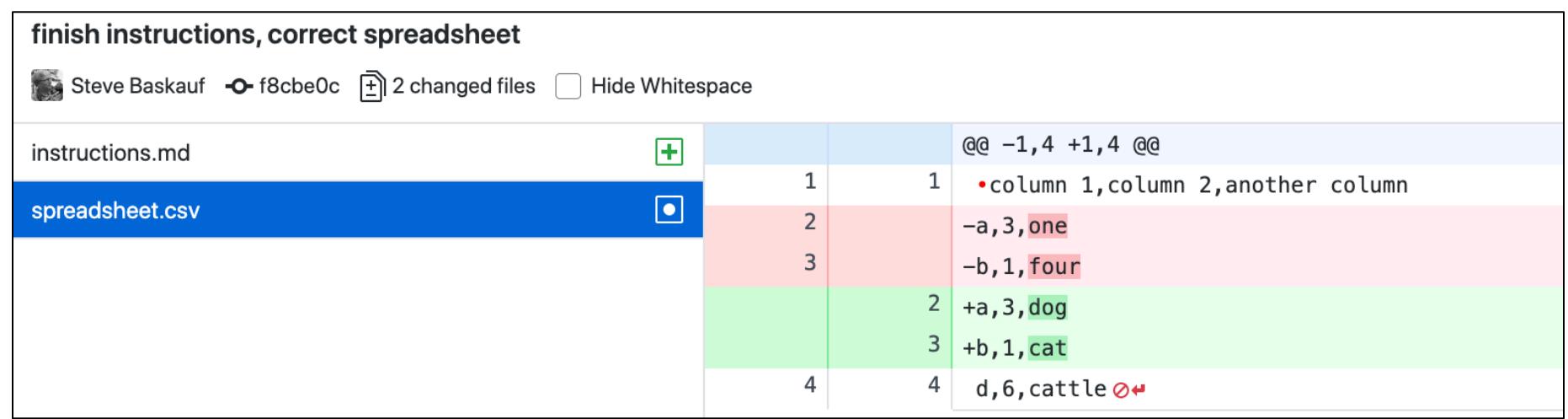

## **inline diff (GitHub desktop)**

# The problem of binary files

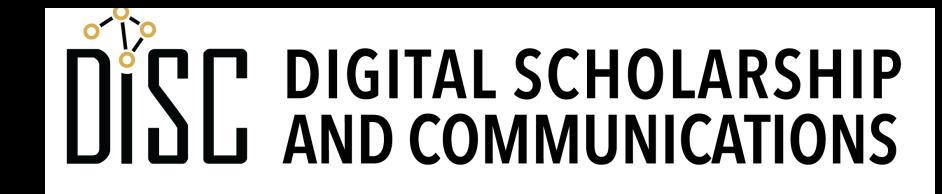

Jean & Alexander Heard IBRARIES

# Recovering a deleted file

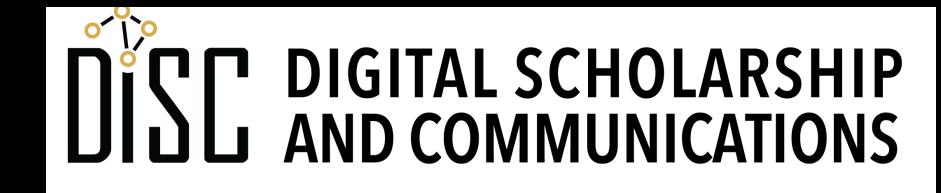

Jean & Alexander Heard **IBRARIES** 

# Editing .gitignore

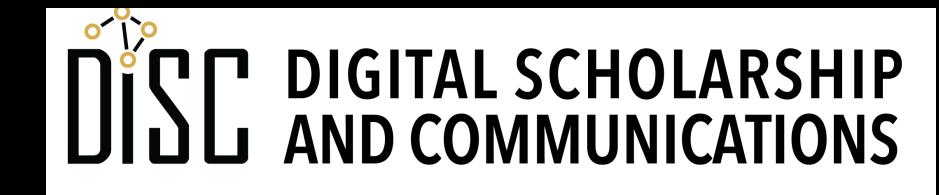

Jean & Alexander Heard **IBRARIES** 

# Ignoring housekeeping files with .gitignore

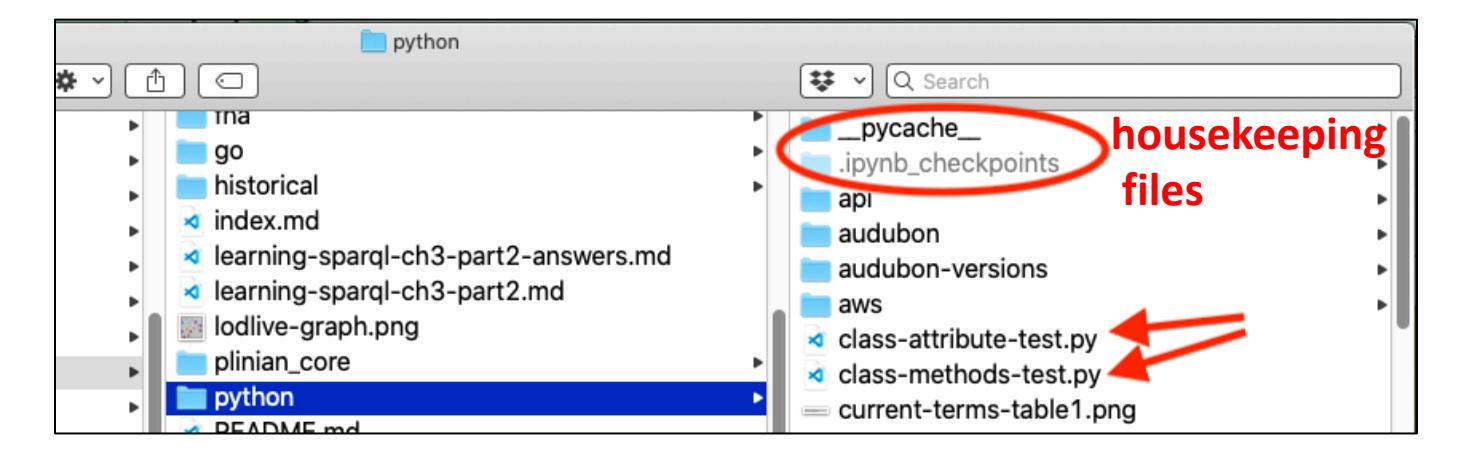

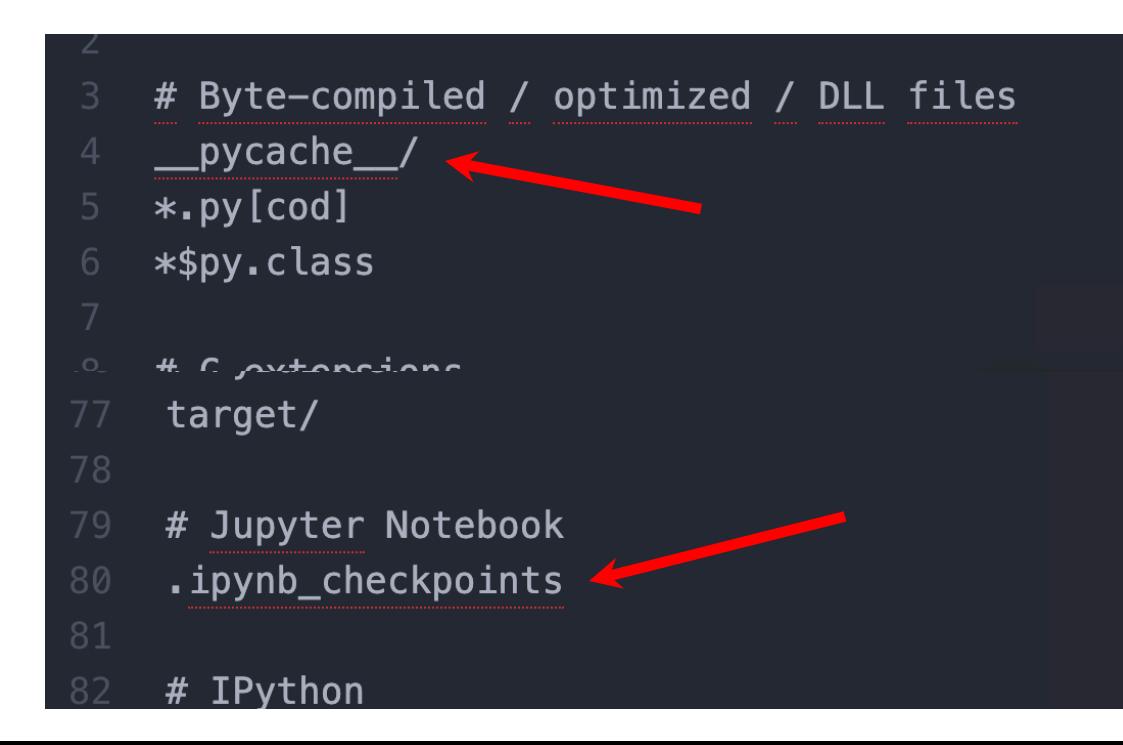

**.gitignore file**

# Making, pushing, and viewing a PDF

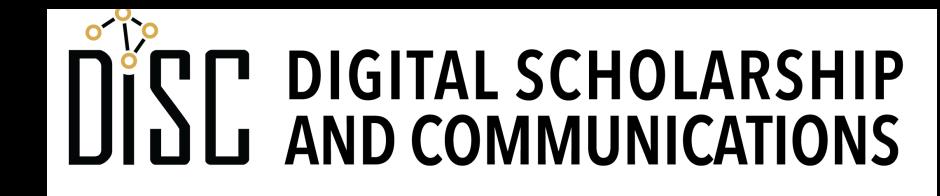

Jean & Alexander Heard **IBRARI** IES

# Ending your work session

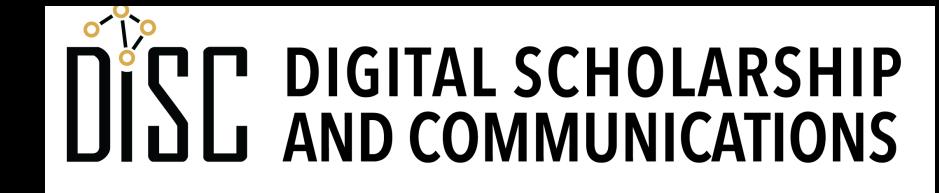

Jean & Alexander Heard RR A RT ES

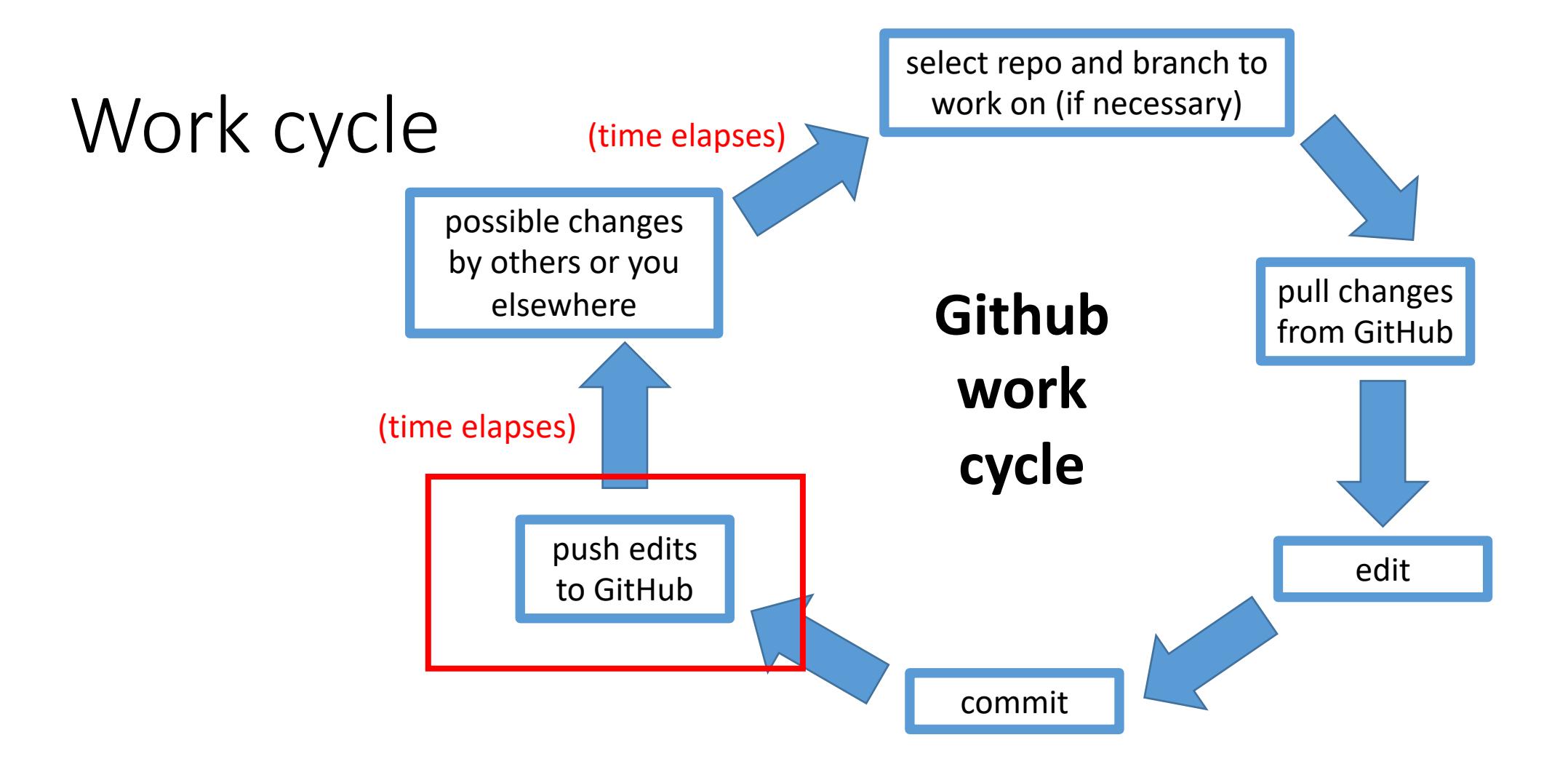

• Always start a work session by pulling changes from GitHub

• Always end a work session by pushing changes to GitHub